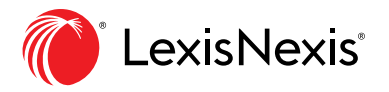

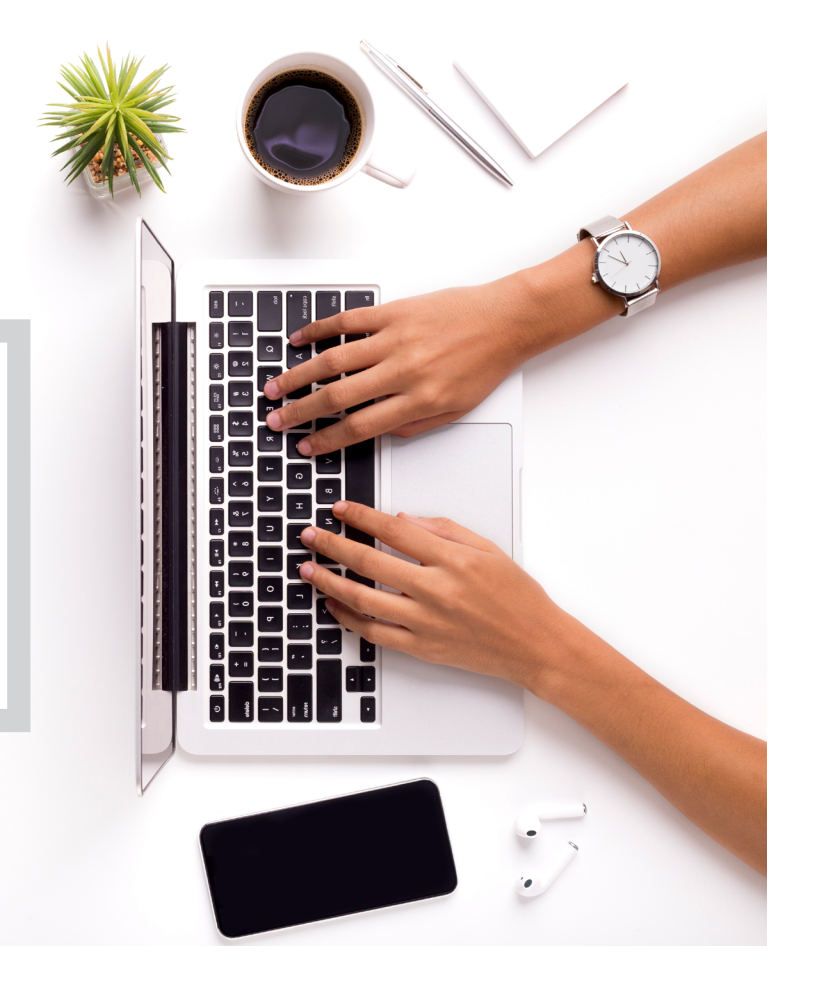

# Lexis *for* Microsoft **Office**

# JOIGNEZ VOTRE PROCESSUS DE RECHERCHE **AUX APPLICATIONS MICROSOFT<sup>®</sup> OFFICE** QUE VOUS UTILISEZ TOUS LES JOURS.

La combinaison des logiciels de Microsoft et de LexisNexis vous aidera à effectuer vos recherches, à rédiger et à réviser vos documents juridiques avec exactitude, efficacité et confiance.

Grâce à des fonctions uniques de reconnaissance de texte, les outils Lexis *for* Microsoft Office évaluent le contenu de vos courriels et documents pour vous permettre de :

- Gagner du temps et de travailler plus efficacement
- Augmenter votre confiance envers les résultats de votre travail
- Optimiser la valeur de votre investissement en recherche

### CARACTÉRISTIQUES PRINCIPALES

#### OBTENIR LES DOCUMENTS CITÉS

Mettez en évidence les citations juridiques dans les courriels Outlook et les documents Word pour en obtenir une validation rapide en contexte.

#### PRÉPARER UNE TABLE DES AUTORITÉS†

Créez et personnalisez efficacement et rapidement une table des autorités.

#### CONVERTIR DES DOCUMENTS PDF

Convertissez facilement des documents PDF en documents Microsoft® Office avec lesquels vous pouvez travailler.

## FONCTIONS SUPPLÉMENTAIRES

#### **Analyse**

Repérez et surlignez les entreprises, avocats, organismes, juges, cabinets d'avocats, termes juridiques spécialisés ou les indicateurs *Quick*CITE avec leurs citations.

## **Liens vers les références†**

Créez facilement des hyperliens permanents entre vos citations dans un document Word et le texte intégral des documents dans Lexis Advance Quicklaw.

## **Recherche**

Effectuez des recherches sans quitter votre document Word ou votre message Outlook. Recherchez dans toutes les ressources disponibles, y compris Lexis Advance Quicklaw, Mon ordinateur et bien plus.

## **Dossiers de travail†**

Accédez à vos dossiers sur Lexis Advance Quicklaw pour vous permettre un partage et une collaboration simplifiés.

## TOUTES VOS RESSOURCES EN UN SEUL ENDROIT. VOTRE RÉDACTION JURIDIQUE SERA PLUS RAPIDE ET EXACTE, DU DÉBUT À LA FIN.

- Accédez à des renseignements pertinents sans avoir à quitter votre document ou courriel
- Récupérez facilement des renseignements pertinents au moyen de la reconnaissance de texte et de la détection de citations, d'entités juridiques et de termes spécialisés
- Enregistrez facilement des éléments dans des dossiers Lexis Advance® Quicklaw® à partir d'Outlook et de Word pour pouvoir les récupérer au moment de rédiger ou afin de collaborer avec des collègues

# CONÇUE EN PARTENARIAT AVEC MICROSOFT

Lexis *for* Microsoft Office est le seul outil de rédaction conçu en partenariat avec Microsoft pour s'intégrer aisément dans Outlook et Word.

#### **COMMENCEZ À UTILISER**

**Lexis** *for* **Microsoft Office dès aujourd'hui : [LexisNexis.ca/Office](https://www.lexisnexis.ca/en-ca/products/lexis-for-microsoft-office.page) ou [1-800-255-5174](tel:1-800-255-5174)**

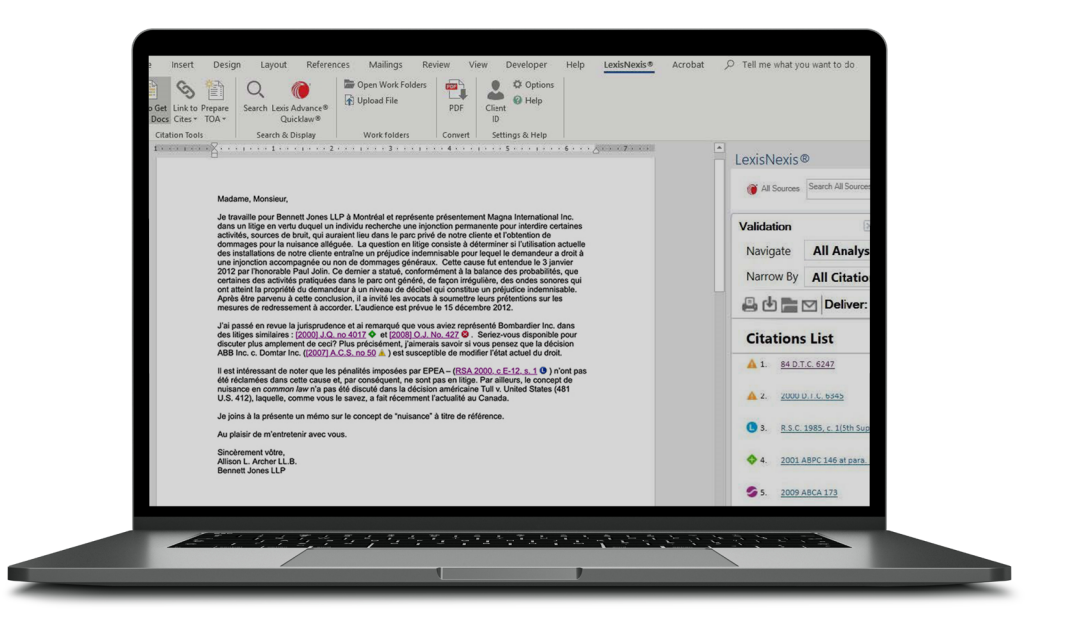

#### [LexisNexis.ca/](https://www.lexisnexis.ca/en-ca/products/lexis-for-microsoft-office.page)**Office**

†Offert dans Microsoft Word seulement. LexisNexis, Lexis Advance et le logo de Knowledge Burst sont des marques déposées de Reed Elsevier Properties Inc., utilisées sous licence. Quicklaw et QuickCITE sont des marques déposées de LexisNexis<br>Canada Inc. Les autres produits ou services peuvent être des marques de commerce, des marques déposées

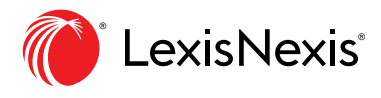